## CS165

## CS165: Priority Queues, Heaps

Prichard Ch. 12

#### Priority Queues

#### ■ Characteristics

□ Items are associated with a Comparable value: priority

CS165

- Provide access to one element at a time the one with the highest priority
- $\blacksquare$  offer(E e) and add(E e) inserts the element into the priority queue based on the priority order
- $\blacksquare$  remove() and poll() removes the head of the queue (which is the highest priority) and returns it

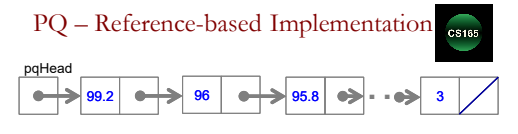

- Reference-based implementation
- Sorted in descending order
- Highest priority value is at the beginning of the linked list
- $\bullet$  remove () returns the item that pqHead references and changes pqHead to reference the next item.
- $\bullet$  offer (E e) must traverse the list to find the correct position for insertion.

CS165 - Priority Queues

CS165 - Priority Queues CS165 - Priority Queues 2

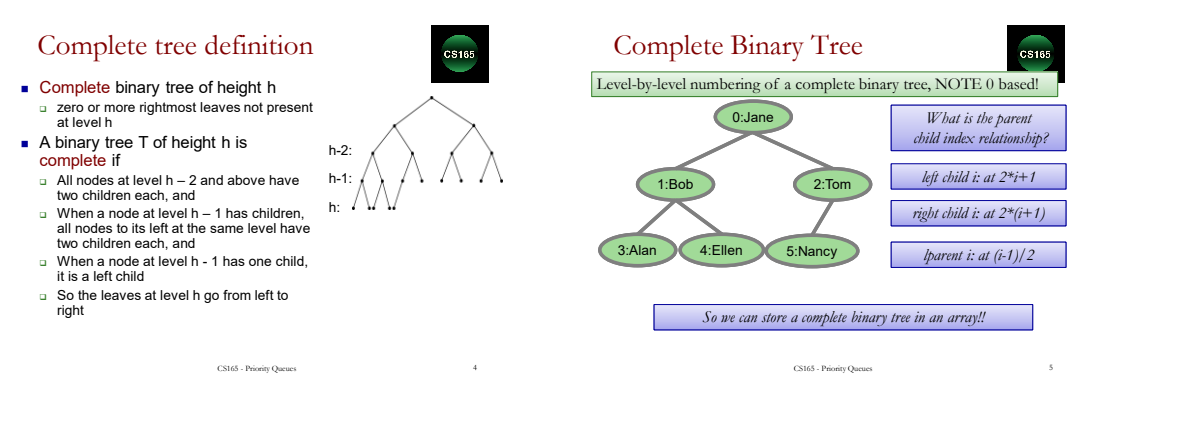

### Heap - Definition

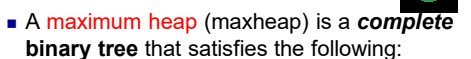

 $C<sub>S165</sub>$ 

- It is a leaf, or it has the heap property:
- Its root contains a key greater or equal to the keys of its children
- $\blacksquare$  Its left and right sub-trees are also maxheaps
- □ A minheap has the root less or equal children, and left and right sub trees are also minheaps

### maxHeap Property Implications

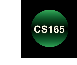

- $\blacksquare$  Implications of the heap property:
	- □ The root holds the maximum value (global property)
	- Values in descending order on every path from root to leaf
- A Heap is NOT a binary search tree, as in a BST the nodes in the right sub tree of the root are larger than the root

CS165 - Priority Queues

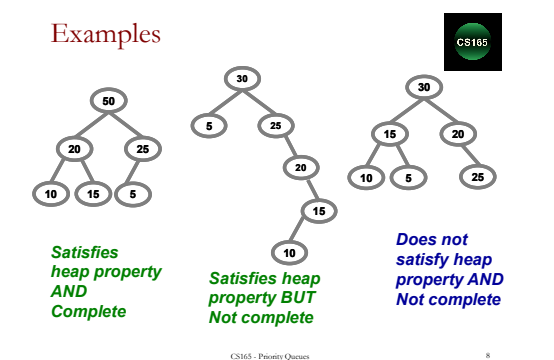

Array(List) Implementation

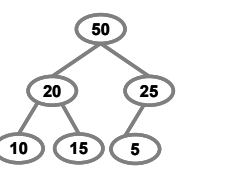

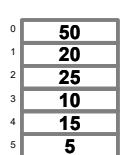

**CS165** 

#### Array(List) Implementation

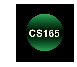

- Traversal:
- Root at position 0
- Left child of position i at position  $2^*$ i+1
- □ Right child of position i at position  $2^*(i+1)$
- Parent of position i at position (i-1)/2 (int arithmetic **truncates**)
- Heap Operations heapInsert
- **Step 1**: put a new value into first open position (maintaining completeness), i.e. at the end
- **but now we potentially violated the heap property, so:**
- **Step 2**: bubble values up
- **Re-enforcing the heap property**
- Swap with parent, if new value > parent, until in the right place.

CS165 - Priority Queues 11

□ The heap property holds for the tree below the new value, when swapping up

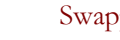

 $c$ S165

#### Swapping up

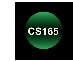

Swapping up enforces heap property for sub tree below the new, inserted value:

CS165 - Priority Queues

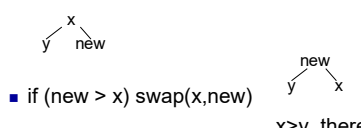

x>y, therefore

new > y

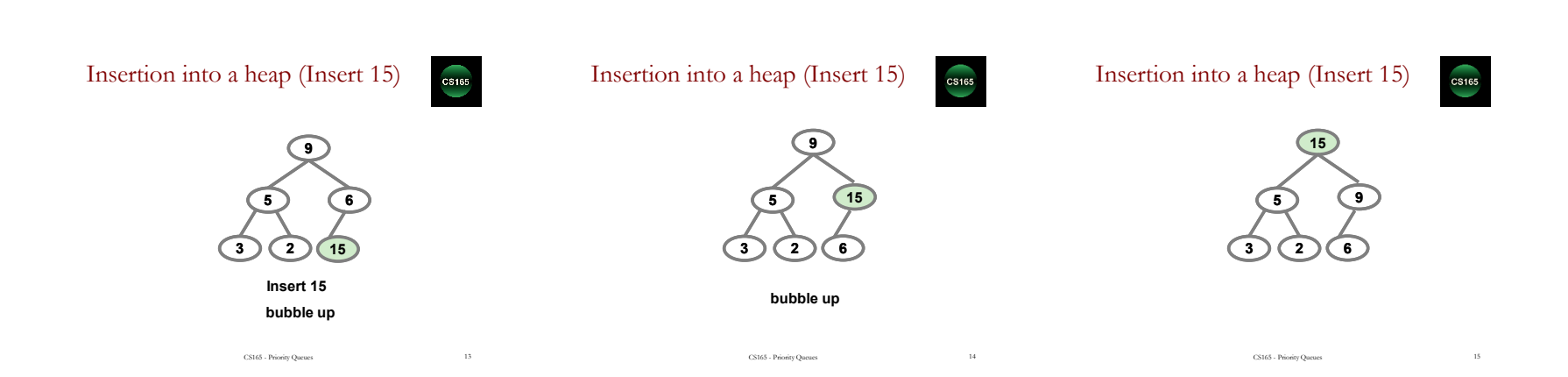

#### Heap operations – heapDelete

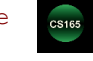

- **Step 1**: remove value at root (Why?)
- **Step 2**: substitute with rightmost leaf of bottom level (Why?)
- **Step 3**: bubble down
- Swap with **maximum** child as necessary, until in place
- each bubble down restores the heap property for the max child
- this is called **HEAPIFY**

#### Swapping down

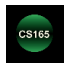

#### Deletion from a heap

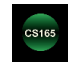

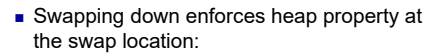

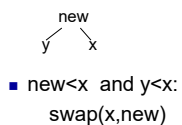

x>y and x>new

CS165 - Priority Queues 17

x y new

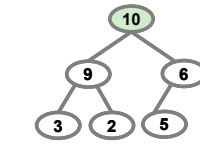

CS165 - Priority Queues

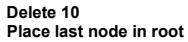

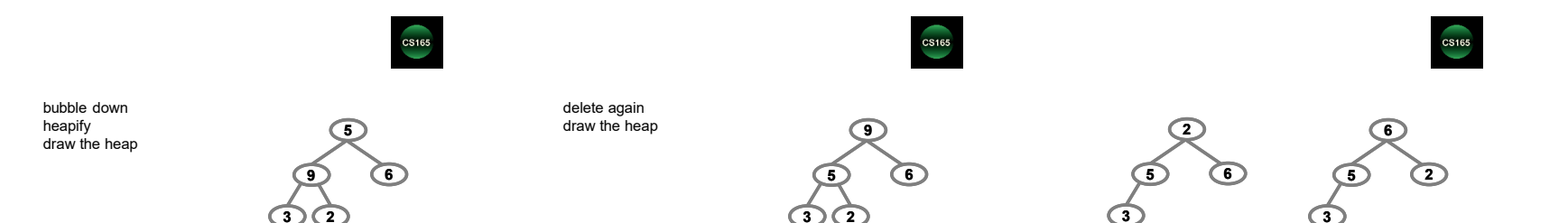

CS165 - Priority Queues 19 CS165 - Priority Queues 20 CS165 - Priority Queues 21

#### HeapSort

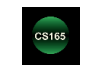

- **Algorithm**
- □ Insert all elements (one at a time) to a heap
- $\Box$  Iteratively delete them
- Removes minimum/maximum value at each step

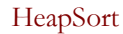

#### Alternative method (in-place):

- **buildHeap:** create a heap out of the input array:
- Consider the input array as a complete binary tree
- Create a heap by iteratively expanding the portion of the tree that is a heap
- Leaves are already heaps
- Start at last internal node
- **Go backwards** calling **heapify** with each internal node
- **Iteratively swap the root item with last item in** unsorted portion and rebuild

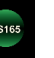

### Building the heap

#### buildheap(n){

}

for  $(i = (n-2)/2$  down to 0) //pre: the tree rooted at index is a **semiheap** //i.e., the **sub** trees are heaps **heapify(i);** // bubble down //post: the tree rooted at index is a heap

CS165

- WHY start at (n-2)/2?
- WHY go backwards?
- The whole method is called **buildHeap**
- One bubble down is called **heapify**

CS165 - Priority Queues 22 CS165 - Priority Queues 23 CS165 - Priority Queues

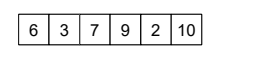

CS165

Draw as a Complete Binary Tree:

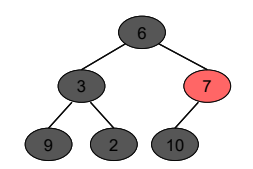

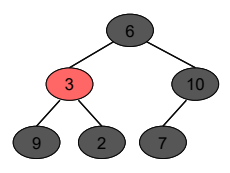

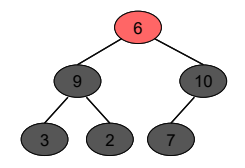

CS165

Repeatedly heapify, starting at last internal node, going backwards

CS165 - Priority Queues 25 CS165 - Priority Queues 26 CS165 - Priority Queues 27

CS165

# CS165

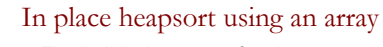

## CS165

29

- First build a heap out of an input array using buildHeap(). See previous slides. **Then partition the array into two regions; starting**
- with the full heap and an empty sorted and stepwise growing sorted and shrinking heap.

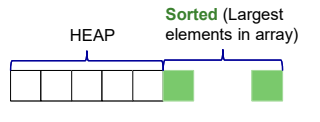

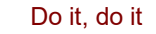

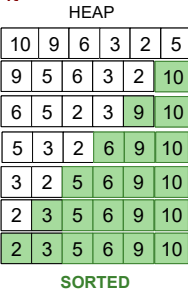

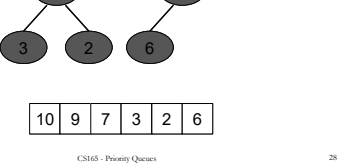

10

9 ) (7

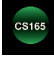

CS165 - Priority Queues 30 CS165 - Priority Queues